## User Manual Sudhaus<sup>®</sup> - Printhead Cleaning Kit for Epson Printers

PROFESSIONAL ARTIST SUPPLIES

Follow these step-by-step instructions to clean your Epson printer and restore it to peak performance

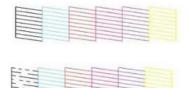

1. Print a nozzle check to identify clogged nozzles. Look for discrepancies in the pattern, such as broken black lines.

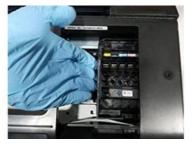

2. Select "Replace Ink Cartridge" and wait for the carriage to move into position. Unplug the printer and push the carriage to the right side.

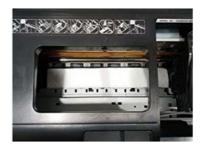

3. Fold a piece of paper towel (2-3 layers) into a 4 cm strip and place it at the bottom of the printer to catch residue.

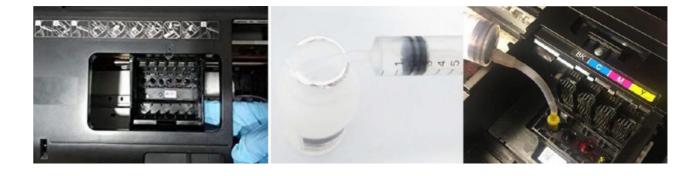

4. Gently push the carriage to the center, ensuring it glides smoothly over the paper towel.

5. Draw 2-3 ml of cleaning solution into the included injection syringe.

6. Using the provided attachment, carefully dispense the solution through the corresponding nozzle. Repeat for all colours.

## www.tattooland.com

TS Trading BV • J. Keplerweg 8 • 2408 AC Alphen aan den Rijn • The Netherlands • + 31 (0)172 60 02 55 • info@tattooland.com KvK 244 12 840 • BTW NL817814577B01 • IBAN NL37 RABO 0119 0474 89 • BIC RABONL2U

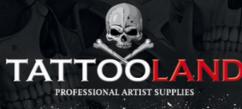

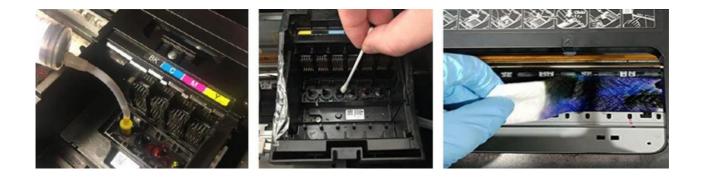

7. Allow the solution to soak for approximately 1 hour to dissolve the blockage. Repeat the cleaning process as needed for each colour.

8. Use a cotton swab to remove any remaining residue.

9. Slide the carriage back to the right and remove the paper towel from the printer, ensuring nothing is left behind.

After cleaning your printer, complete these steps to finalize the process:

1. Turn the printer back on and install the cartridges. Select the "Printhead Cleaning" function in the printer software.

2. Complete the cleaning process and print a test page. If satisfied, you're all set. If not, repeat this step 1-2 more times.

3. Align your printer through the printer software

If the initial cleaning fails to produce desired results, immerse the printhead in a bath of printhead cleaner for 1-

2 hours before repeating the procedure.

## www.tattooland.com

TS Trading BV • J. Keplerweg 8 • 2408 AC Alphen aan den Rijn • The Netherlands • + 31 (0)172 60 02 55 • info@tattooland.com KvK 244 12 840 • BTW NL817814577B01 • IBAN NL37 RABO 0119 0474 89 • BIC RABONL2U